### Beautiful REST + JSON APIs

Les Hazlewood @lhazlewood CTO, Stormpath stormpath.com

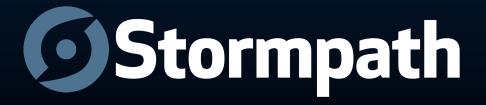

## Stormpath.com

- Identity Management and Access Control API
- Security for your applications
- User security workflows
- Security best practices
- Developer tools, SDKs, libraries

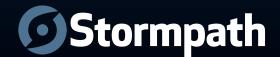

#### Outline

- APIs, REST & JSON
- REST Fundamentals
- Design

Base URL

Versioning

**Resource Format** 

Return Values

**Content Negotiation** 

References (Linking)

**Pagination** 

Query Parameters

**Associations** 

**Errors** 

**IDs** 

Method Overloading

Resource Expansion

Partial Responses

Caching & Etags

Security

Multi Tenancy

Maintenance

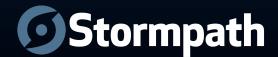

#### **APIs**

- Applications
- Developers
- Pragmatism over Ideology
- Adoption
- Scale

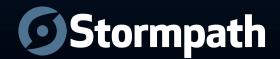

## Why REST?

- Scalability
- Generality
- Independence
- Latency (Caching)
- Security
- Encapsulation

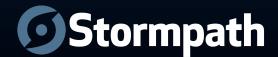

## Why JSON?

- Ubiquity
- Simplicity
- Readability
- Scalability
- Flexibility

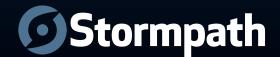

#### HATEOAS

- Hypermedia
- **A**s
- The
- Engine
- **O**f
- Application
- State

Further restriction on REST architectures.

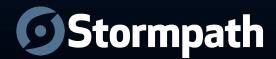

## REST Is Easy

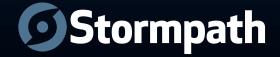

## REST Is \*&@#\$! Hard

(for providers)

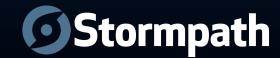

## REST can be easy

(if you follow some guidelines)

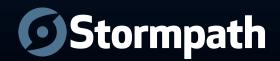

## Example Domain: Stormpath

- Applications
- Directories
- Accounts
- Groups
- Associations
- Workflows

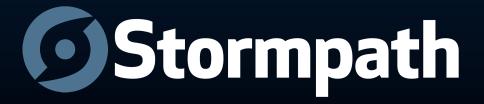

#### **Fundamentals**

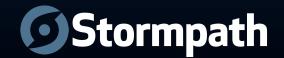

#### Resources

Nouns, not Verbs

Coarse Grained, not Fine Grained

Architectural style for use-case scalability

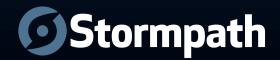

#### What If?

/getAccount

/createDirectory

/updateGroup

/verifyAccountEmailAddress

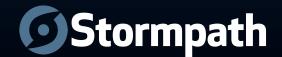

#### What If?

```
/getAccount
/getAllAccounts
/searchAccounts
/createDirectory
/createLdapDirectory
/updateGroup
/updateGroupName
/findGroupsByDirectory
/searchGroupsByName
/verifyAccountEmailAddress
/verifyAccountEmailAddressByToken
Smells like bad RPC. DON'T DO THIS.
```

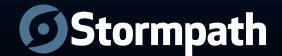

## Keep It Simple

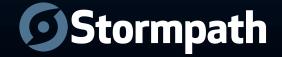

#### The Answer

Fundamentally two types of resources:

Collection Resource

Instance Resource

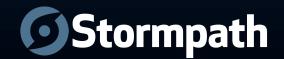

#### Collection Resource

/applications

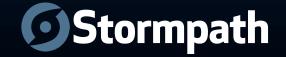

#### Instance Resource

/applications/a1b2c3

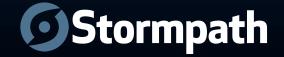

#### Behavior

- GET
- PUT
- POST
- DELETE
- HEAD

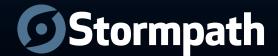

#### Behavior

POST, GET, PUT, DELETE

Create, Read, Update, Delete

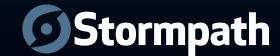

# Behavior As you would expect:

GET = Read

DELETE = Delete

HEAD = Headers, no Body

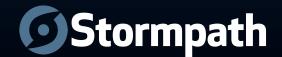

#### Behavior

Not so obvious:

PUT and POST can *both* be used for

Create and Update

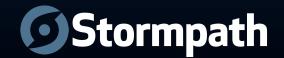

# PUT for Create Identifier is known by the client:

```
PUT /applications/clientSpecifiedId
{
    ...
}
```

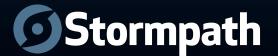

# PUT for Update Full Replacement

```
PUT /applications/existingId
{
    "name": "Best App Ever",
    "description": "Awesomeness"
}
```

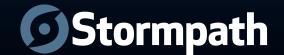

### PUT

Idempotent

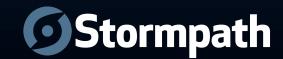

## POST as Create On a parent resource

POST /applications

```
{
    "name": "Best App Ever"
}

Response:

201 Created
Location: https://api.stormpath.com/applications/a1b2c3
```

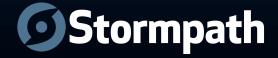

## POST as Update On instance resource

```
POST /applications/a1b2c3
{
    "name": "Best App Ever. Srsly."
}
Response:
200 ok
```

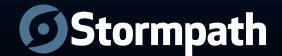

#### **POST**

#### NOT Idempotent

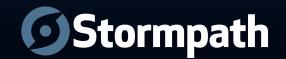

## Media Types

- Format Specification + Parsing Rules
- Request: Accept header
- Response: Content-Type header

- application/json
- application/foo+json
- application/foo+json; application
- ...

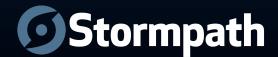

## Design Time!

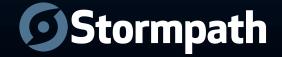

#### Base URL

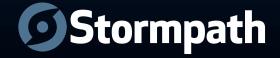

## http(s)://api.foo.com

VS

http://www.foo.com/dev/service/api/rest

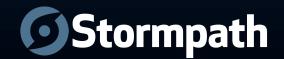

## http(s)://api.foo.com

Rest Client vs Browser

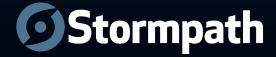

## Versioning

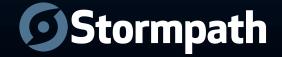

#### **URL**

```
https://api.stormpath.com/v1
```

VS.

#### Media-Type

```
application/foo
+json;application&v=1
```

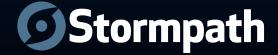

#### Resource Format

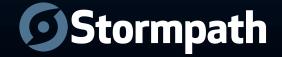

# Media Type

Content-Type: application/json

When time allows:

```
application/foo+json
application/foo+json;bar=baz&v=1
...
```

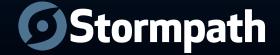

#### camelCase

'JS' in 'JSON' = JavaScript

myArray.forEach
Not myArray.for each

account.givenName
Not account.given\_name

Underscores for property/function names are unconventional for JS. Stay consistent.

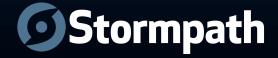

#### Date/Time/Timestamp

There's already a standard. Use it: ISO 8601

#### Example:

```
{
...,
"createdTimestamp": "2012-07-10T18:02:24.343Z"
}
```

**Use UTC!** 

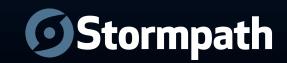

# Response Body

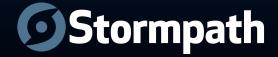

**GET** obvious

What about POST?

Return the representation in the response when feasible.

Add override (?\_body=false) for control

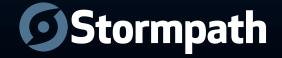

# Content Negotiation

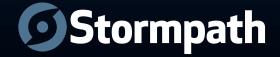

#### Header

• Accept header

 Header values comma delimited in order of preference

```
GET /applications/a1b2c3
Accept: application/json, text/plain
```

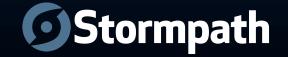

#### Resource Extension

```
/applications/a1b2c3.json
/applications/a1b2c3.csv
```

Conventionally overrides Accept header

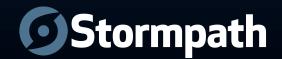

#### **HREF**

Distributed Hypermedia is paramount!

 Every accessible Resource has a canonical unique URL

- Replaces IDs (IDs exist, but are opaque).
- Critical for linking, as we'll soon see

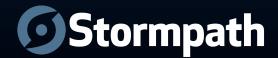

## Instance w/ HREF (v1)

```
200 OK
{
    "href": "https://api.stormpath.com/v1/accounts/x7y8z9",
    "givenName": "Tony",
    "surname": "Stark",
    ...
}
```

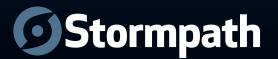

# Resource References aka 'Linking' (v1)

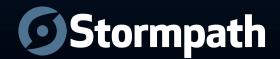

- Hypermedia is paramount.
- Linking is fundamental to scalability.

- Tricky in JSON
- XML has it (XLink), JSON doesn't
- How do we do it?

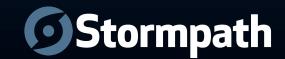

#### Instance Reference (v1)

```
200 OK
{
    "href": "https://api.stormpath.com/v1/accounts/x7y8z9",
    "givenName": "Tony",
    "surname": "Stark",
    ...,
    "directory": ????
}
```

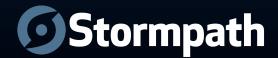

#### Instance Reference (v1)

```
200 OK
{
    "href": "https://api.stormpath.com/v1/accounts/x7y8z9",
    "givenName": "Tony",
    "surname": "Stark",
    ...,
    "directory": {
        "href": "https://api.stormpath.com/v1/directories/g4h5i6"
    }
}
```

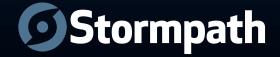

#### Collection Reference (v1)

```
200 OK
{
    "href": "https://api.stormpath.com/v1/accounts/x7y8z9",
    "givenName": "Tony",
    "surname": "Stark",
    ""
    "groups": {
        "href": "https://api.stormpath.com/v1/accounts/x7y8z9/groups"
    }
}
```

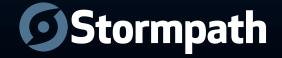

# Linking v2 (recommended)

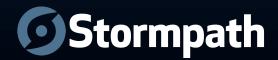

#### Instance HREF (v2)

```
200 OK
{
    "meta": {
        "href": "https://api.stormpath.com/v1/accounts/x7y8z9",
        "mediaType": "application/ion+json;version=2&schema=..."
    },
        "givenName": "Tony",
        "surname": "Stark",
        ...
}
```

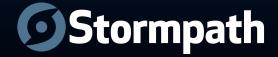

#### Instance Reference (v2)

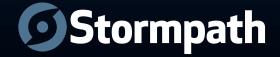

#### Collection Reference (v2)

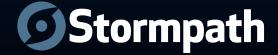

### Reference Expansion

(aka Entity Expansion, Link Expansion)

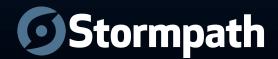

# Account and its Directory?

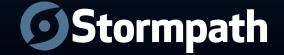

#### GET /accounts/x7y8z9?expand=directory

```
200 OK
  "meta": {...},
  "givenName": "Tony",
  "surname": "Stark",
  ••• /
  "directory": {
    "meta": { ... },
    "name": "Avengers",
    "description": "Hollywood's hope for more $",
    "creationDate": "2012-07-01T14:22:18.029Z",
```

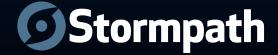

# Partial Representations

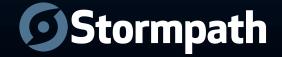

GET /accounts/x7y8z9?
fields=givenName, surname, directory(name)

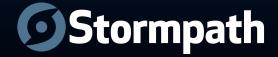

# Pagination

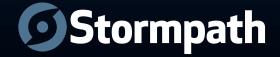

# Collection Resource supports query params:

- Offset
- Limit

.../applications?offset=50&limit=25

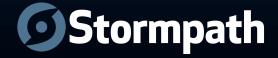

#### GET /accounts/x7y8z9/groups

```
200 OK
  "meta": { ... },
  "offset": 0,
  "limit": 25,
  "first": { "meta":{"href": ".../accounts/x7y8z9/groups?offset=0"}},
  "previous": null,
  "next": { "meta":{"href": ".../accounts/x7y8z9/groups?offset=25"}},
  "last": { "meta":{"href": "..."}},
  "items": [
      "meta": { "href": "...", ...}
    },
      "meta": { "href": "...", ...}
    },
```

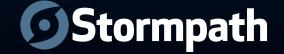

# Many To Many

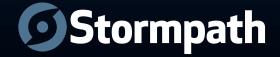

#### Group to Account

- A group can have many accounts
- An account can be in many groups
- Each mapping is a resource:

GroupMembership

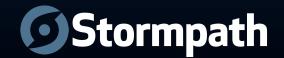

#### GET /groupMemberships/23lk3j2j3

```
200 OK
  "meta": {"href": ".../groupMemberships/231k3j2j3"},
  "account": {
    "meta":{"href": "..."}
  },
  "group": {
    "meta"{"href": "..."}
  },
```

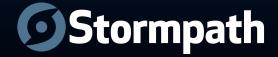

```
200 OK
  "meta":{"href": ".../accounts/x7y8z9"},
  "givenName": "Tony",
  "surname": "Stark",
  "groups": {
    "meta":{"href": ".../accounts/x7y8z9/groups"}
  },
  "groupMemberships": {
    "meta":{"href": ".../groupMemberships?accountId=x7y8z9"}
```

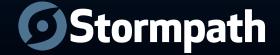

#### Errors

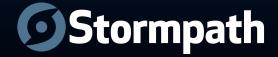

- As descriptive as possible
- As much information as possible
- Developers are your customers

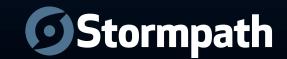

#### POST /directories

```
409 Conflict
  "status": 409,
  "code": 40924,
  "property": "name",
  "message": "A Directory named 'Avengers'
already exists.",
  "developerMessage": "A directory named
'Avengers' already exists. If you have a stale
local cache, please expire it now.",
  "moreInfo": "https://www.stormpath.com/docs/
api/errors/40924"
```

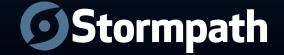

# Security

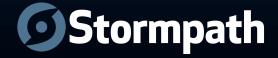

Avoid sessions when possible

Authenticate every request if necessary

Stateless

Authorize based on resource content, NOT URL!

Use Existing Protocol:

Oauth 1.0a, Oauth2, Basic over SSL only

Custom Authentication Scheme:
Only if you provide client code / SDK
Only if you really, really know what you're doing

Use API Keys instead of Username/Passwords

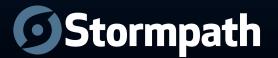

#### 401 vs 403

• 401 "Unauthorized" *really* means Unauthenticated

"You need valid credentials for me to respond to this request"

 403 "Forbidden" really means Unauthorized

"I understood your credentials, but so sorry, you're not allowed!"

tormpath

# HTTP Authentication Schemes

• Server response to issue challenge:

WWW-Authenticate: <scheme name>
realm="Application Name"

• Client request to submit credentials:

Authorization: <scheme name> <data>

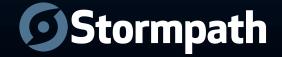

### API Keys

- Entropy
- Password Reset
- Independence
- Speed
- Limited Exposure
- Traceability

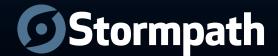

### IDs

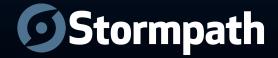

- IDs should be opaque
- Should be globally unique
- Avoid sequential numbers (contention, fusking)
- Good candidates: UUIDs, 'Url64'

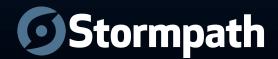

#### HTTP Method Overrides

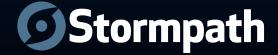

POST /accounts/x7y8z9?\_method=DELETE

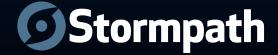

# Caching & Concurrency Control

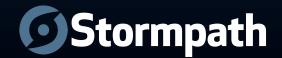

```
Server (initial response): ETag: "686897696a7c876b7e"
```

Client (later request):

If-None-Match: "686897696a7c876b7e"

Server (later response): 304 Not Modified

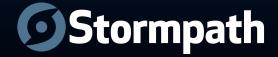

#### Maintenance

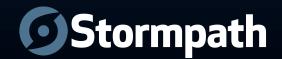

**Use HTTP Redirects** 

Create abstraction layer / endpoints when migrating

Use well defined custom Media Types

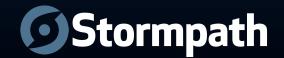

### Stormpath.com

- Free for developers
- Eliminate months of development
- Automatic security best practices

Sign Up Now: Stormpath.com

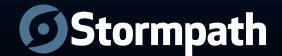